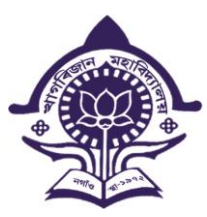

 **OFFICE OF THE PRINCIPAL KHAGARIJAN COLLEGE**

> **P.O : Chotahaibor, Nagaon(Assam), PIN:-782003 ESTD: 1972 Office-03672-230085, Mobile:9864403390, 8638726781 E-mail:khagarijancollege1@gmail.com**

*Ref.No :- Date: -* **From, Dr. Ramesh Nath,** M.Sc, B.Ed, Ph.D **Principal & Secretary**

> **Supporting Document for Self Study Report**

> > **Criterion: 6.2.2**

**Institution implements e-governance in its operations**

Principal Khagarijan College Principal Khagarijan College Nagaon (Assam)

# **SCREEN SHOTS OF USERFACES OF EACH MODLE REFLECTING THE NAME OF THE HEI**

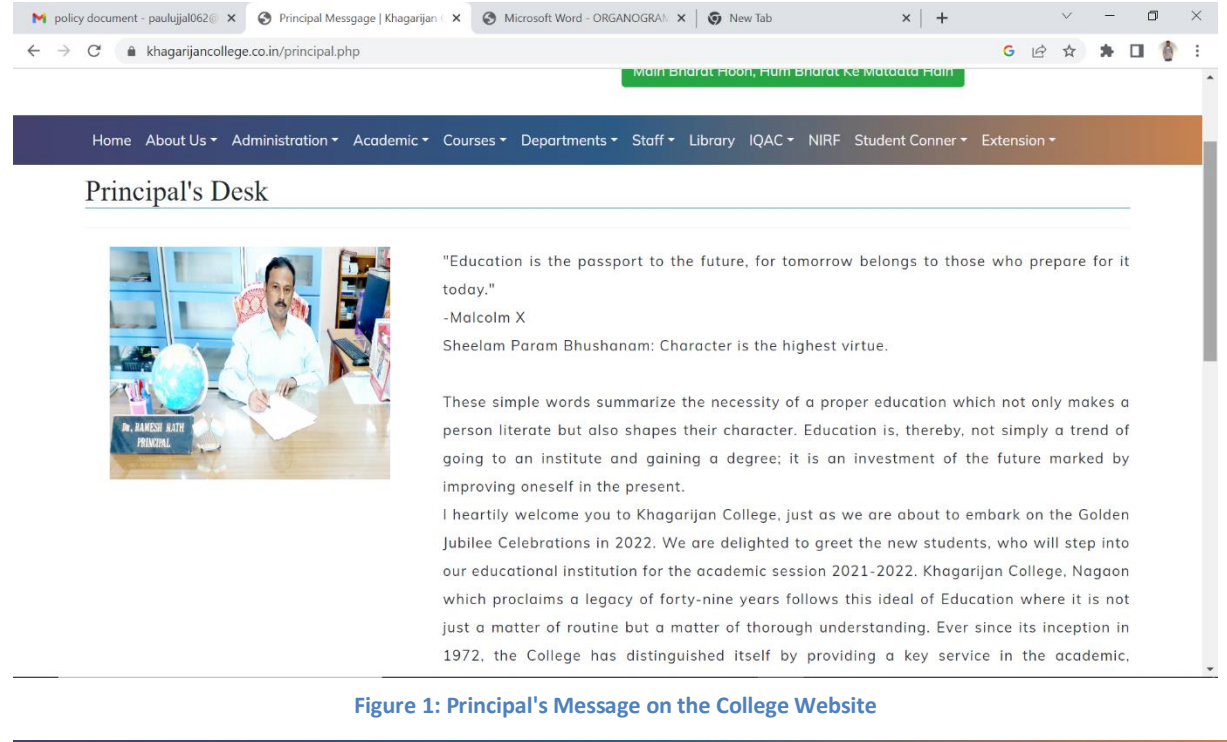

Home About Us \* Administration \* Academic \* Courses \* Departments \* Staff \* Library IQAC \* NAAC NIRF Student Conner \* Extension \*

# **GOVERNING BODY OF THE COLLEGE**

The College is managed by a Governing Body constituted by the Govt of Assam as per provision of Assam Govt. with the following members. The College is being managed by the Governing Body constituted by the Government of Assam as per provision of Assam provincialized College Management Rules. The Members of the Governing Body are as follows:

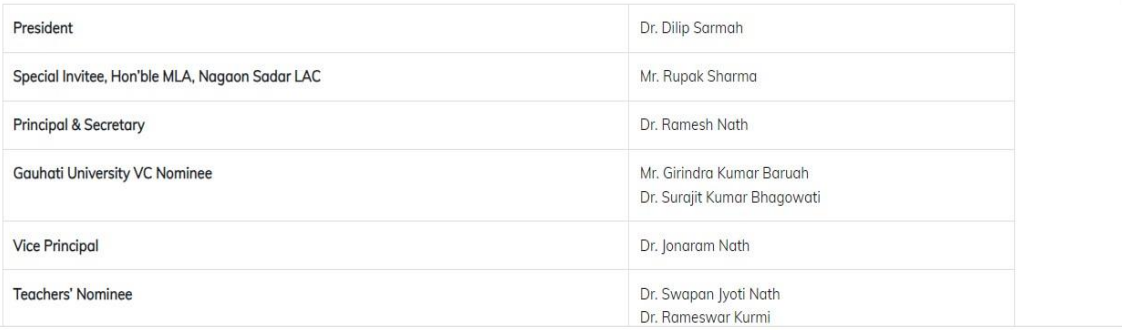

**Figure 2:Governing Body of the College on Website**

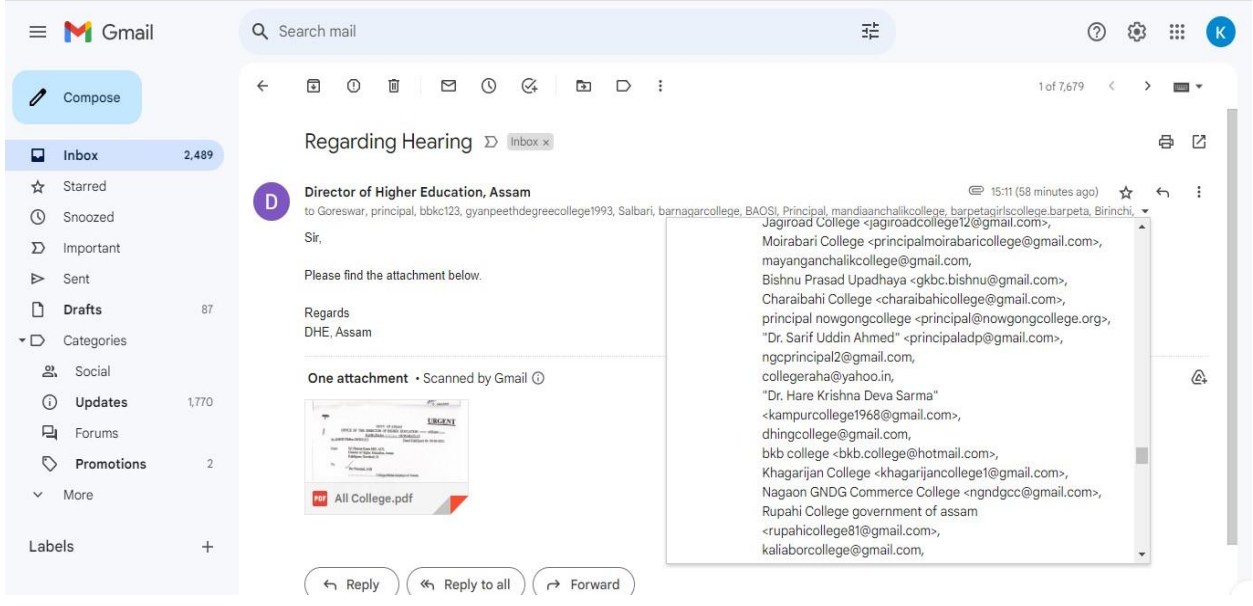

#### **Figure 3:Director of Higher Education Departments' Communication**

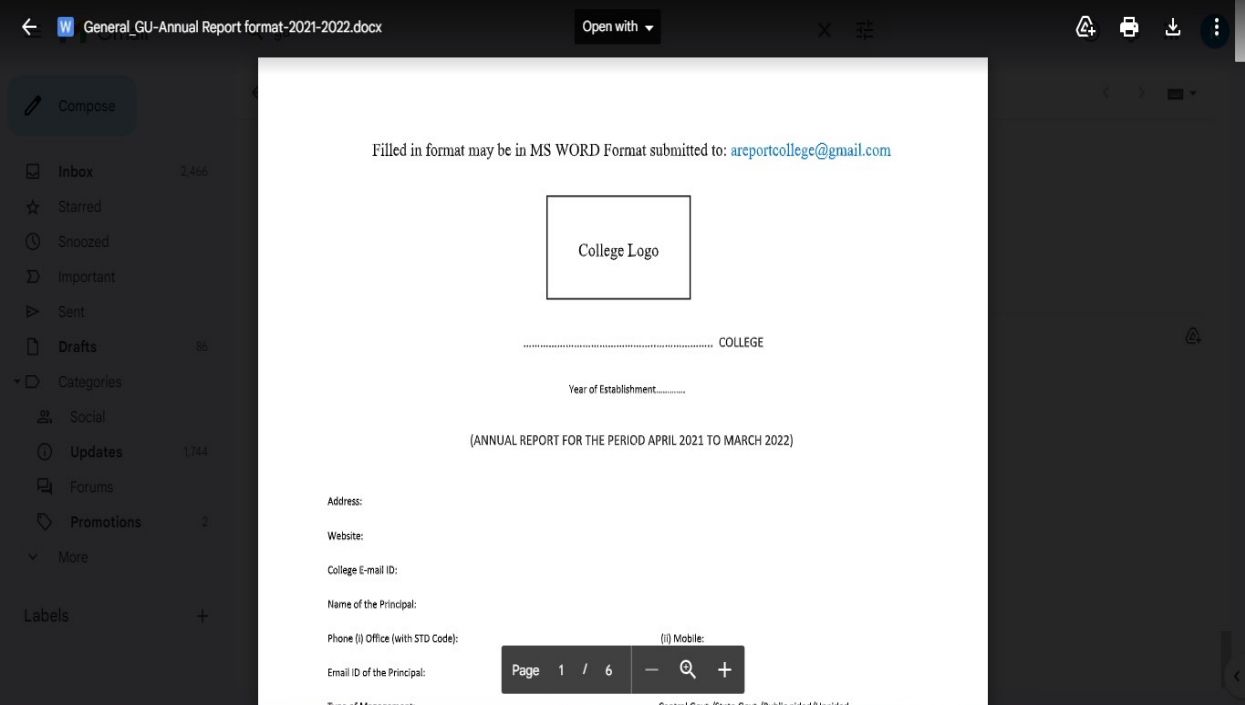

**Figure 4: Annual Report of the Parent University Filled by the College**

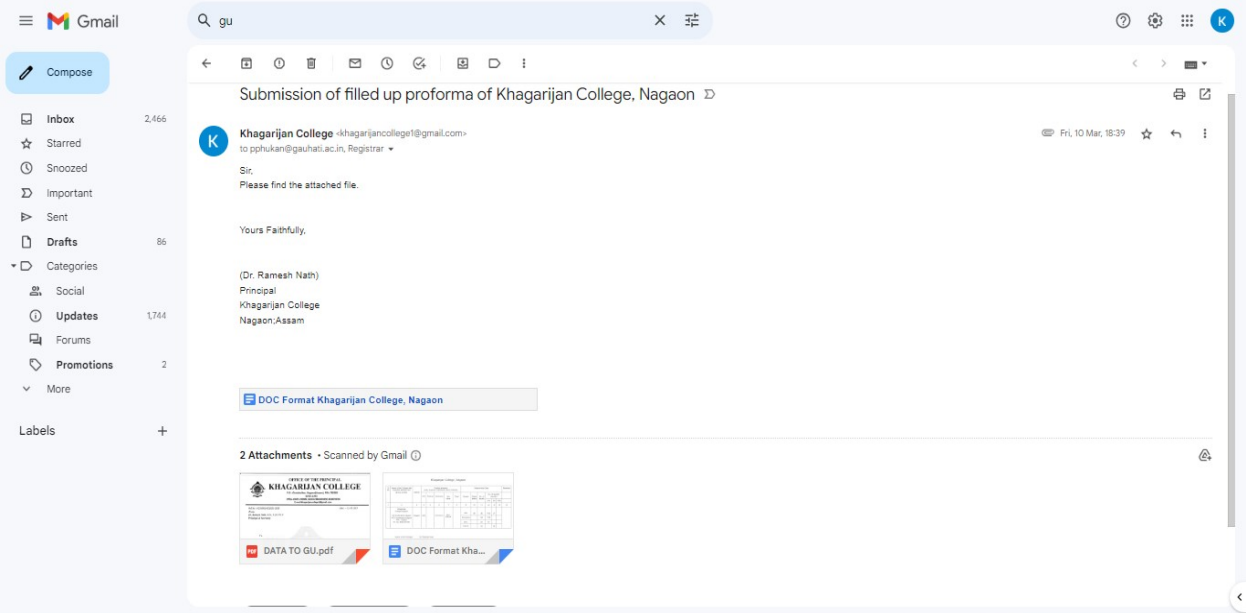

#### **Figure 6: Data Submission to the Parent University**

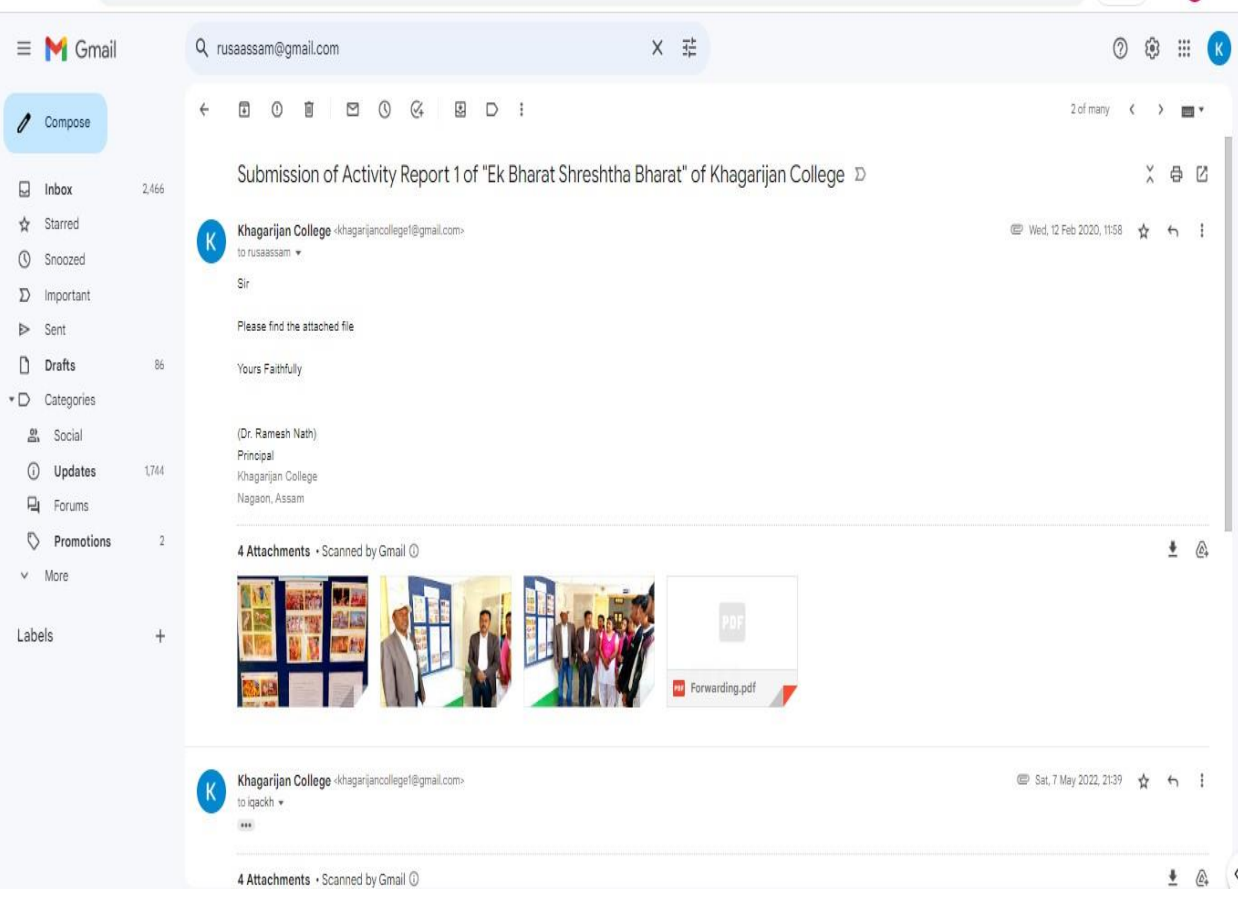

**Figure 5: Submission of Activity Report to RUSA**

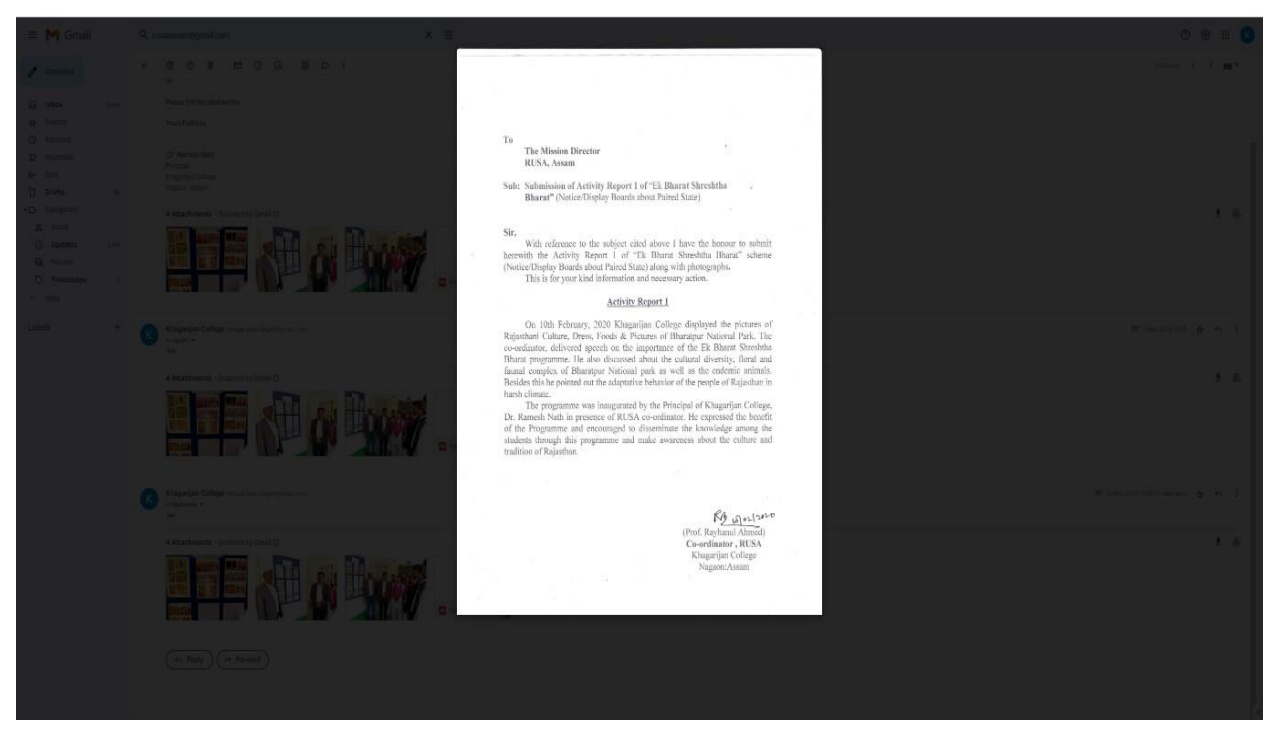

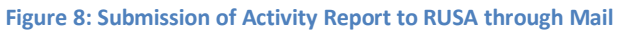

| Gmail<br>$\equiv$                                                  |                | Q rusaassam@gmail.com                            | 珪<br>$\times$<br>②<br>త్ర                                                                                                    | ₩      |
|--------------------------------------------------------------------|----------------|--------------------------------------------------|----------------------------------------------------------------------------------------------------|--------|
| Compose                                                            |                | Any time $\sqrt{*}$<br>From $\sqrt{*}$           | <b>Advanced search</b><br>Has attachment<br>To $\sqrt{ }$                                                                     |        |
| p<br>Inbox                                                         | 2,465          | C<br>$\vdots$<br>□ -                             | 1-50 of many                                                                                                    | pmp v  |
| Starred<br>☆<br>$\circledcirc$<br>Snoozed                          |                | RUSA Assam<br>$\Sigma$<br>Y.Y                    | Inbox Regarding slow progress of construction work and non-submission of bill under RUSA 2.0 - Res<br><b>Par</b> IMG 20230322 | 22 Mar |
| Σ<br>Important<br>Sent<br>Ð                                        |                | RUSA Assam (via Goo.<br>D.<br>88                 | Inbox Spreadsheet shared with you: "GeM Registration Form" - rusaassam@gmail.com) has invited yo<br><b>GeM Registrati</b>     | 17 Mar |
| η<br><b>Drafts</b><br>$\overline{D}$<br>Categories<br>ക്<br>Social | 86             | RUSA Assam<br>$\Sigma$<br>n.<br>$\chi^0_{\rm Z}$ | Inbox Action needs to be taken against the Principal of Kherajkhat College regarding discrepancy in t<br>PDF<br>IMG 20230316  | 16 Mar |
| O<br>Updates<br>曰<br>Forums                                        | 1,744          | D RUSA Assam<br>п<br>Y.                          | Inbox Action needs to be taken against the Principal of Nehru College for the approved hostel renovat<br>PDF<br>IMG 20230316  | 16 Mar |
| O<br>Promotions<br>More<br>$\checkmark$                            | $\overline{2}$ | RUSA Assam<br>$\Sigma$<br>88                     | Inbox Seeking "Student Testimonials" from the students for the publication of 7th edition of e-magazi<br>PM IMG_20230227      | 27 Feb |
| Labels                                                             | $^{+}$         | <b>E</b> RUSA Assam<br>п<br>32                   | Inbox Regarding review meeting on 24-02-2023 for the progress work of construction work. - Respec<br>ppy<br>IMG 20230223      | 23 Feb |

**Figure 7: Communication with RUSA,Assam through Gmail**

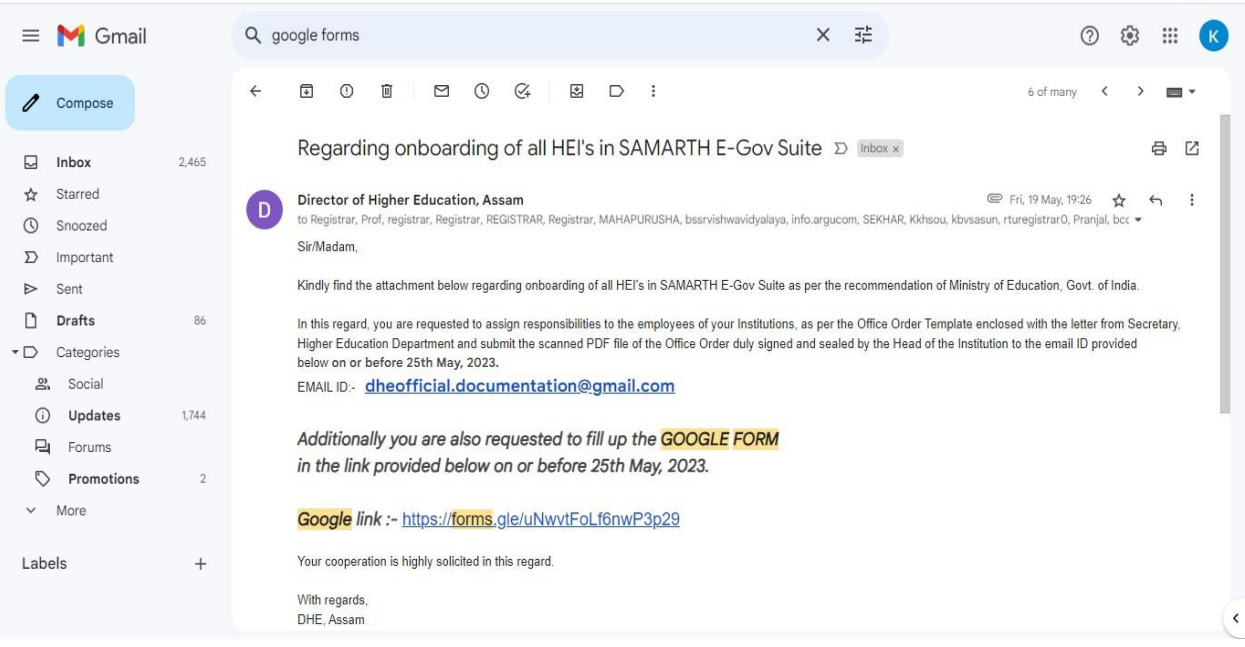

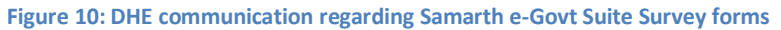

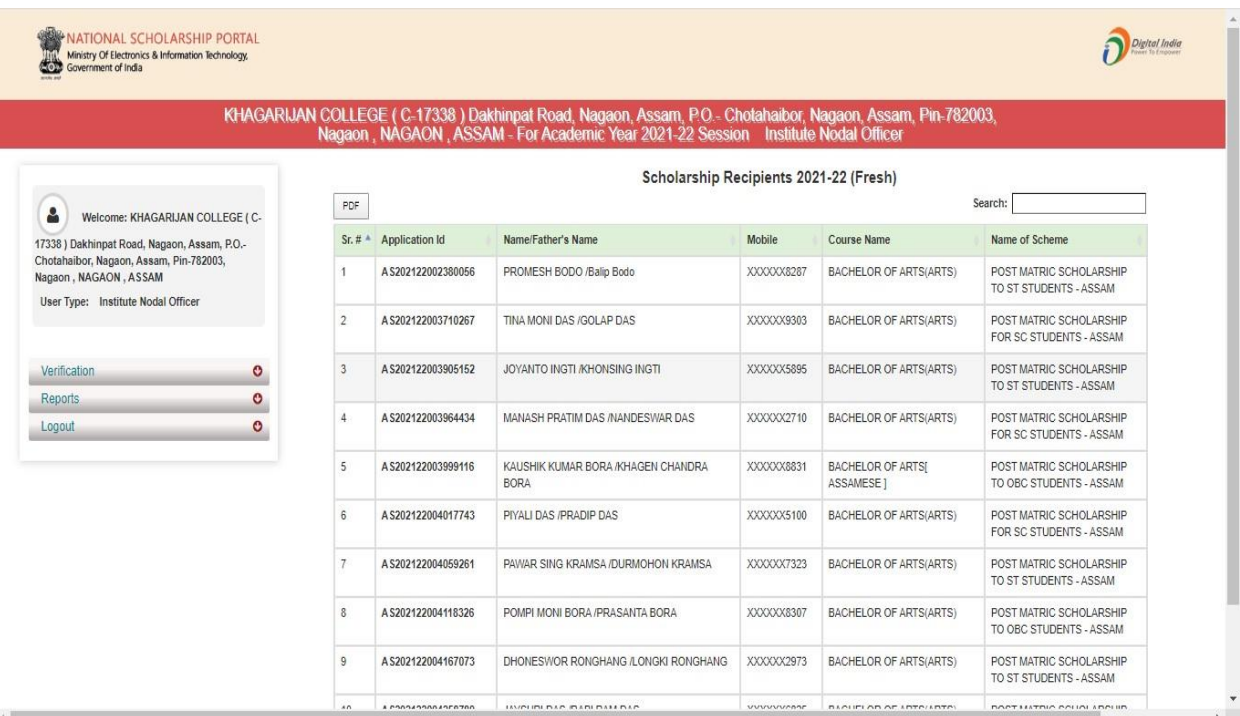

**Figure 9: NSP College Login Portal**

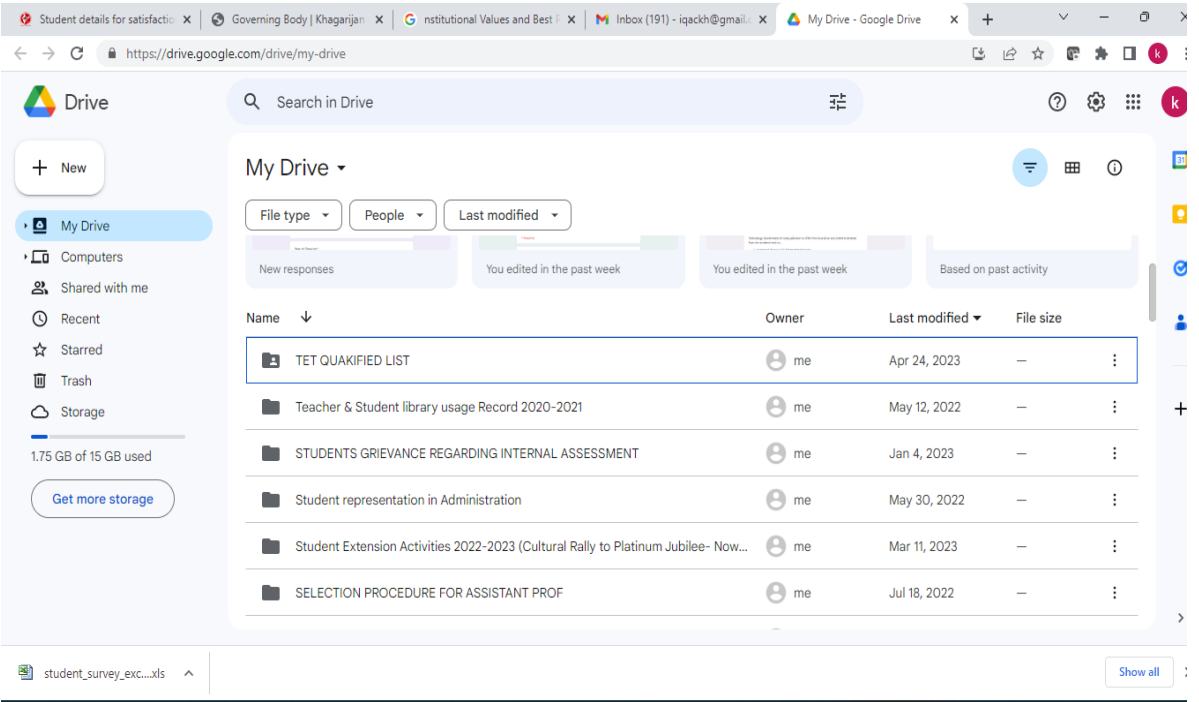

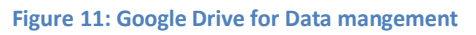

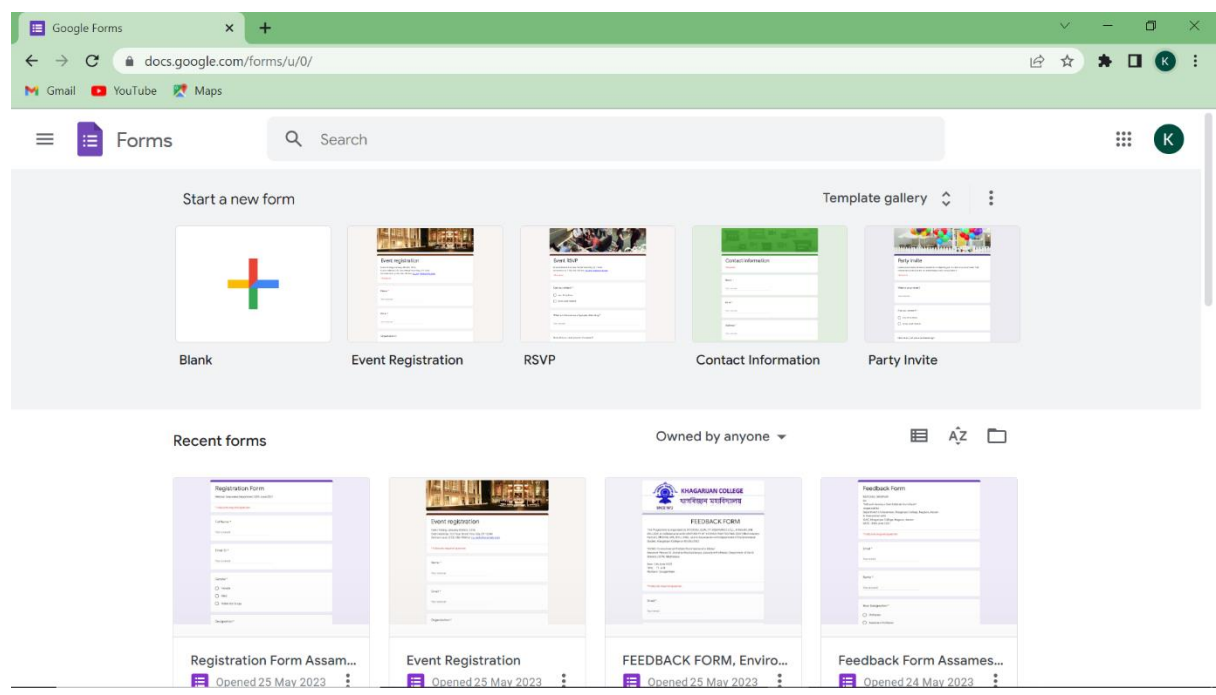

**Figure 12:Google Forms for Survey and Feedback purpose**

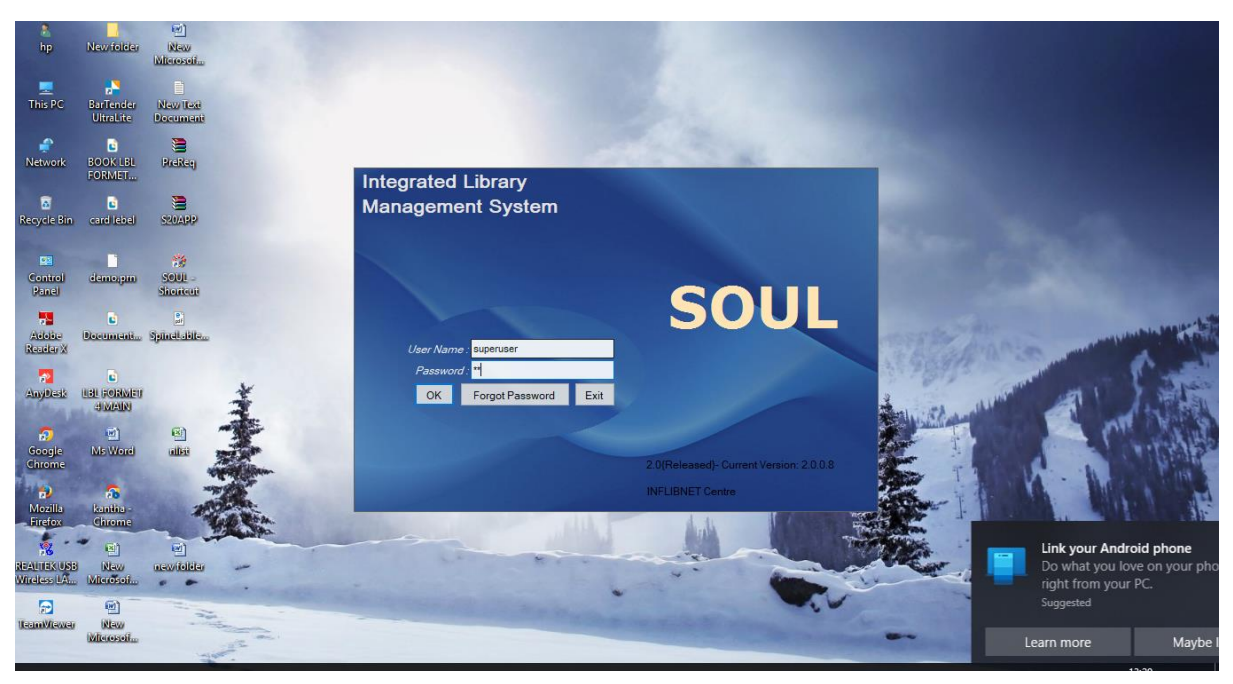

**Figure 13: Library Automation System**

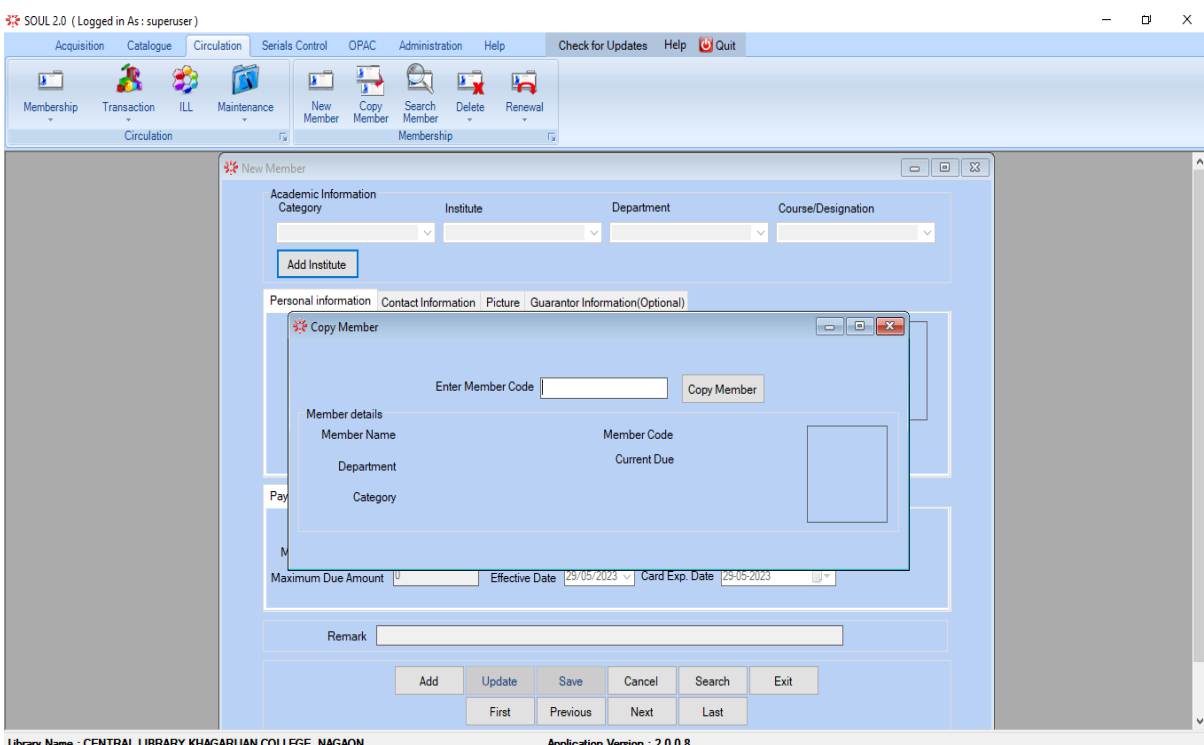

**Figure 14: Library Automation System**

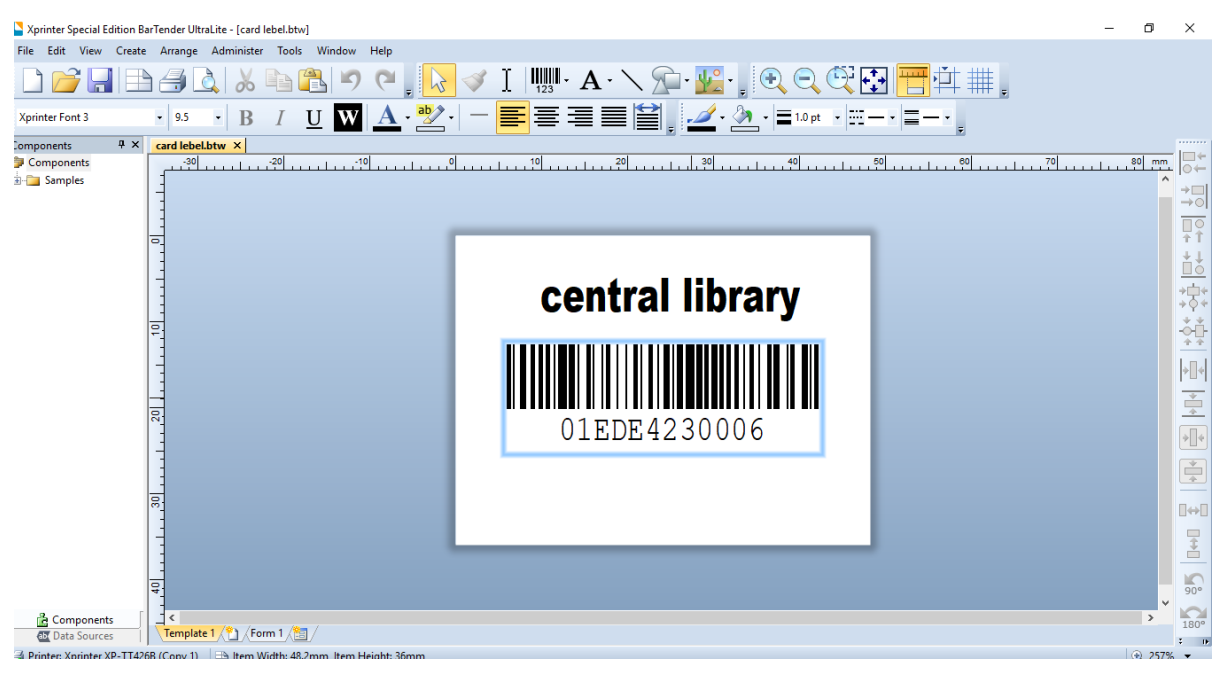

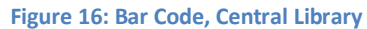

| Student details for satisfactic X                                   | G nstitutional Values and Best F X<br>Governing Body   Khagarijan X | <b>C</b> HEI Portal<br>College Automation<br>$\times$                       | $\checkmark$<br>$\ddot{}$<br>×                      | ∩<br>$\times$               |
|---------------------------------------------------------------------|---------------------------------------------------------------------|-----------------------------------------------------------------------------|-----------------------------------------------------|-----------------------------|
| C<br>$\rightarrow$<br>$\leftarrow$                                  | https://assessmentonline.naac.gov.in/public/index.php/hei/heihome   |                                                                             | G<br>$\Theta$<br>$\overrightarrow{P}$<br>$O_T$<br>☆ |                             |
| <b>HEI Portal</b>                                                   | $\equiv$                                                            |                                                                             |                                                     | <b>A</b> KHAGARIJAN COLLEGE |
| khagarijancollege1@gmail.com<br>AISHE Id: C-17338                   | Home page of KHAGARIJAN COLLEGE                                     |                                                                             | <b>Institution Details</b><br>TRACK ID: ASCOGN11963 |                             |
| <b>Higher Education Institution</b><br><b>Dashboard</b>             | <b>APPLICATION STATUS</b><br><b>IIQA APPROVED</b>                   | <b>PAYMENT STATUS</b><br><b>PAID</b><br>m.                                  | <b>Institution Type</b>                             | College                     |
| $\epsilon$<br><b>Manage IIQA</b>                                    | approved on 01 May 2023                                             | paid on 06 Apr 2023                                                         | <b>Current Cycle</b>                                | Cycle 3                     |
| <b>Manage SSR</b><br>$\left\langle$                                 | <b>LAST LOGIN DETAILS</b><br>08 May 2023                            | <b>CLARIFICATION</b><br><b>No Clarification</b>                             | <b>Previous Cycle</b>                               | Cycle 2                     |
| <b>Manage DVV</b><br>$\epsilon$                                     | From: 117.194.71.229                                                |                                                                             | <b>Previous Grade</b>                               | в                           |
| <b>Manage Assessment</b><br>$\prec$                                 |                                                                     |                                                                             |                                                     |                             |
| <b>Manage Appeal</b><br>$\epsilon$<br>$\prec$<br><b>Manage AQAR</b> | <b>Important Dates</b>                                              |                                                                             |                                                     |                             |
| $\epsilon$<br><b>Reports</b>                                        |                                                                     | <b>NOTIFICATIONS</b>                                                        | Support / Helpdesk                                  |                             |
| <b>Visit Feedback</b>                                               |                                                                     | <b>Implementation of OTP verification</b><br>1.                             | <b>Issues Raised</b>                                |                             |
| <b>Manage Profile Details</b>                                       |                                                                     | mechanism in Student Satisfaction<br><b>Survey (SSS) of A&amp;A process</b> | <b>Issues Closed</b>                                |                             |
| Mock Test                                                           |                                                                     | All the institutions are hereby                                             | <b>Report New Issue</b>                             |                             |
| Support/Helpdesk                                                    |                                                                     |                                                                             |                                                     |                             |
| <b>Guidelines</b>                                                   |                                                                     |                                                                             |                                                     |                             |
| FAQ                                                                 | Copyright © 2017 naac.gov.in. All rights reserved.                  |                                                                             | Powered By KELTRON Software Team                    |                             |
| 團<br>student survey excxls                                          | $\widehat{\phantom{a}}$                                             |                                                                             |                                                     | Show all<br>$\times$        |

**Figure 15: NAAC HEI Dashboard**

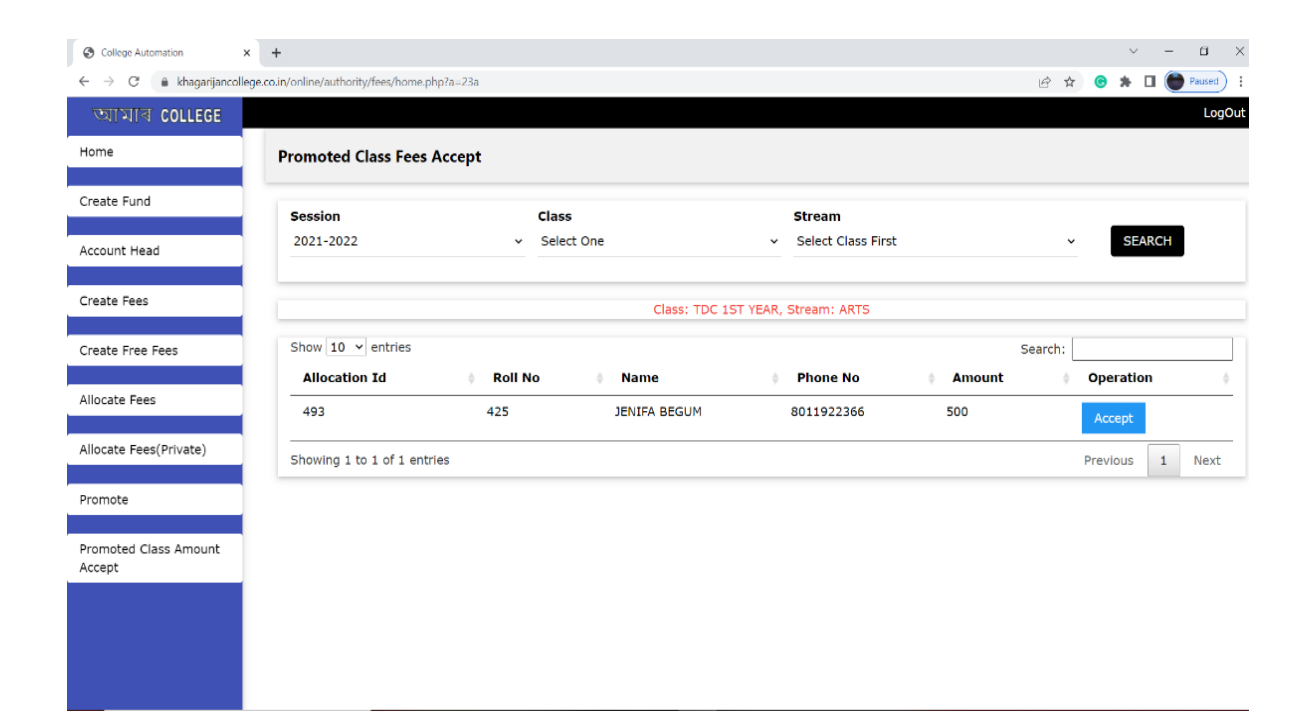

## **Figure 17: E-Payment & Collection College automation System**

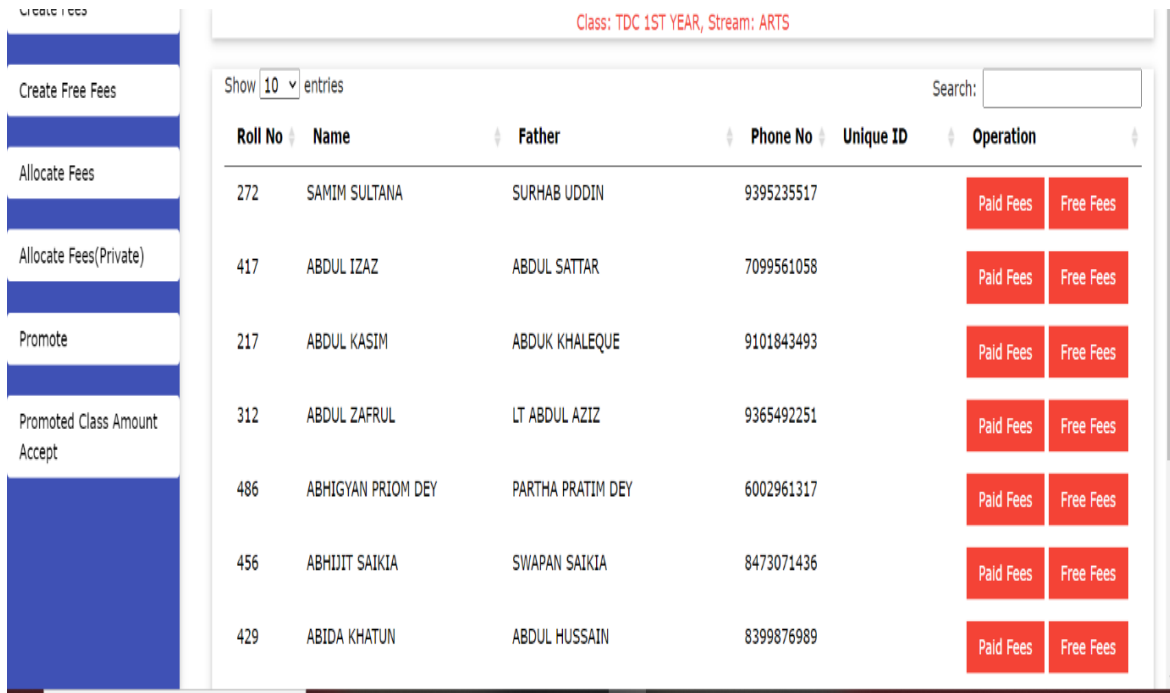

**Figure 18: Fund Record in College Automation System**

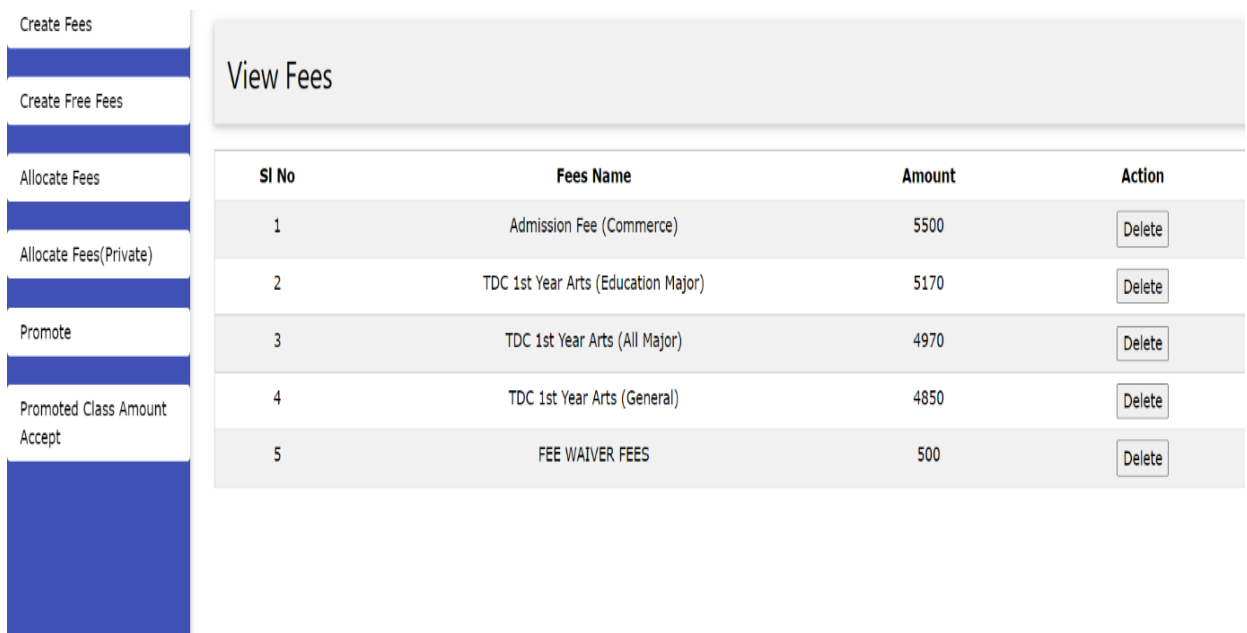

# **Figure 20: Setting of Fee for Admission**

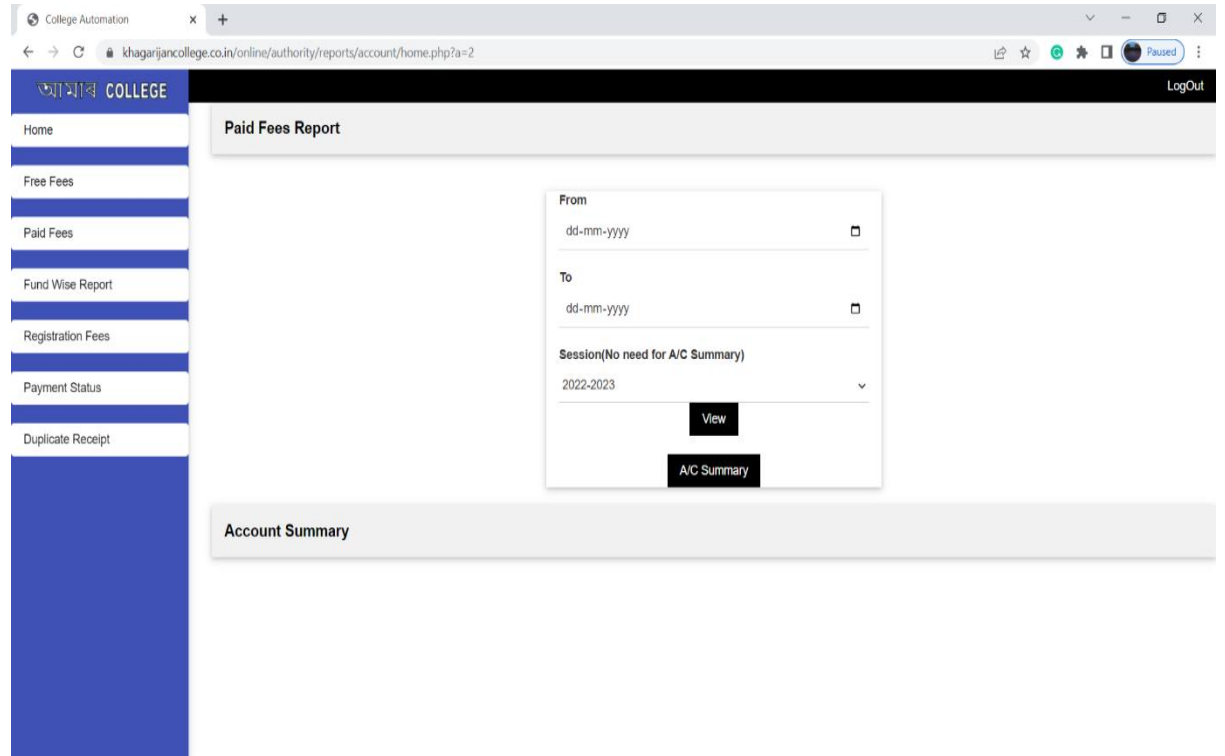

## **Figure 19:Report Generation of Fees Received**

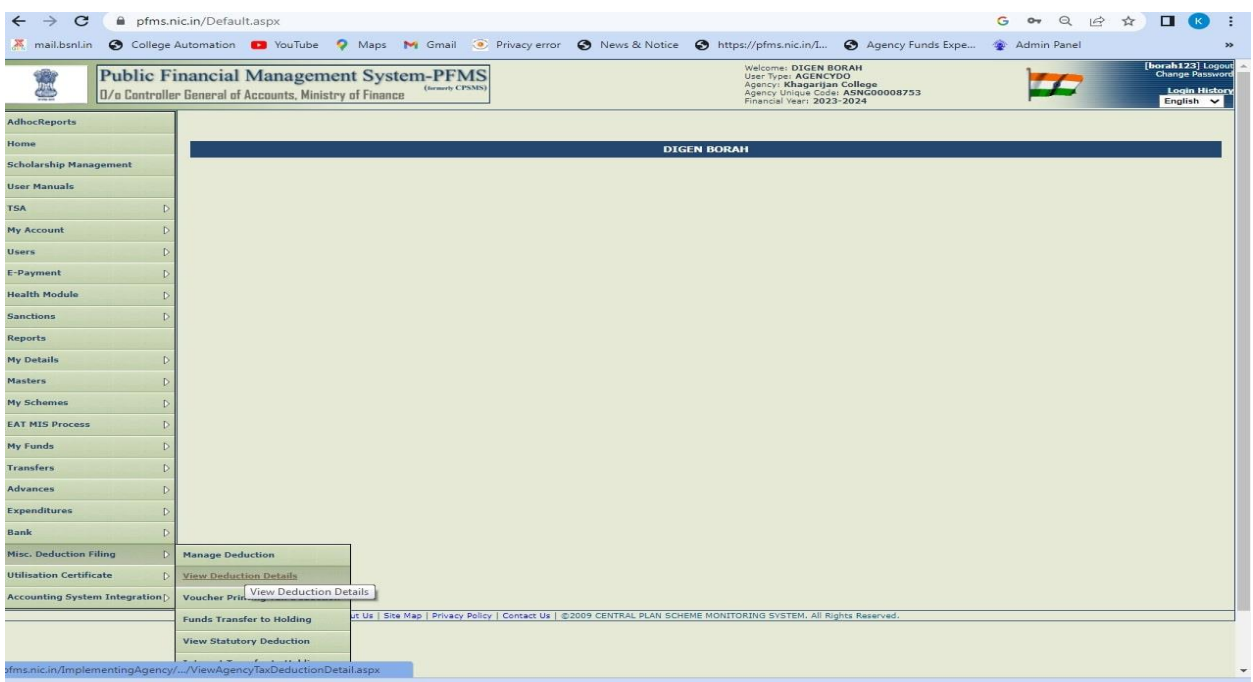

#### **Figure 22: PFMS Portal for Payment**

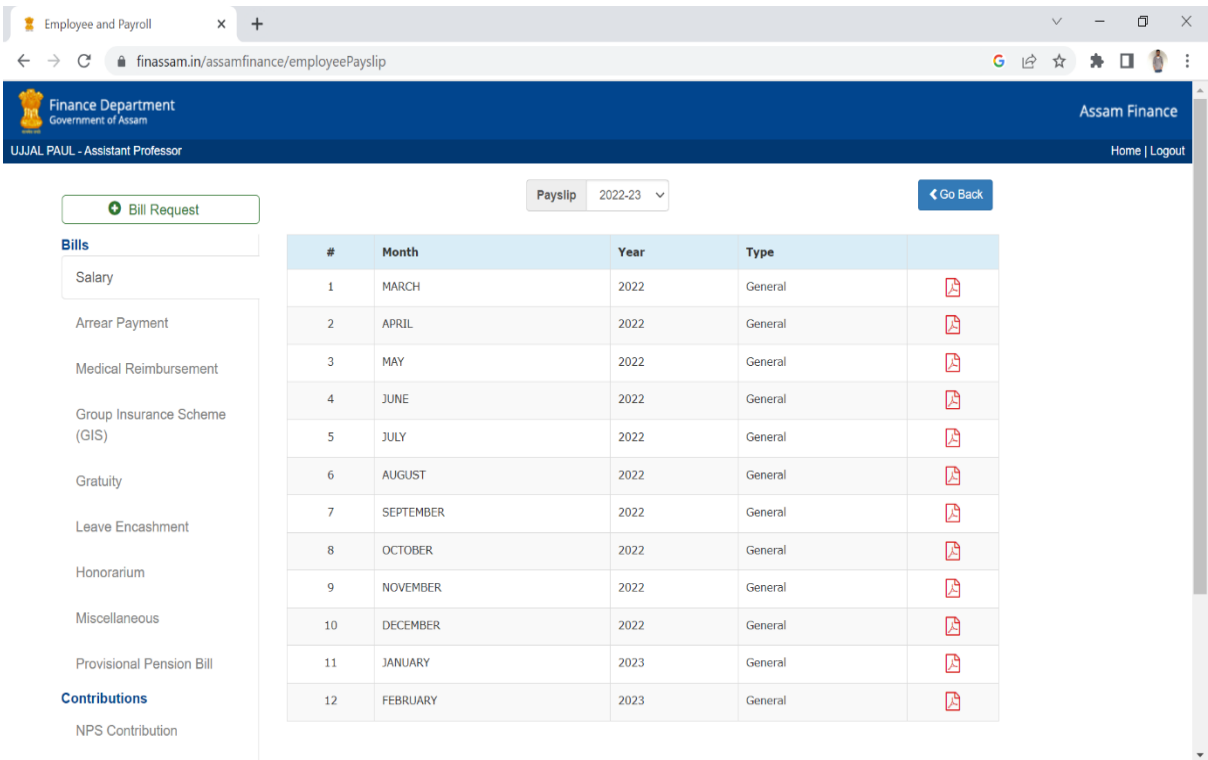

**Figure 21: Salary Bill Geration Portal**

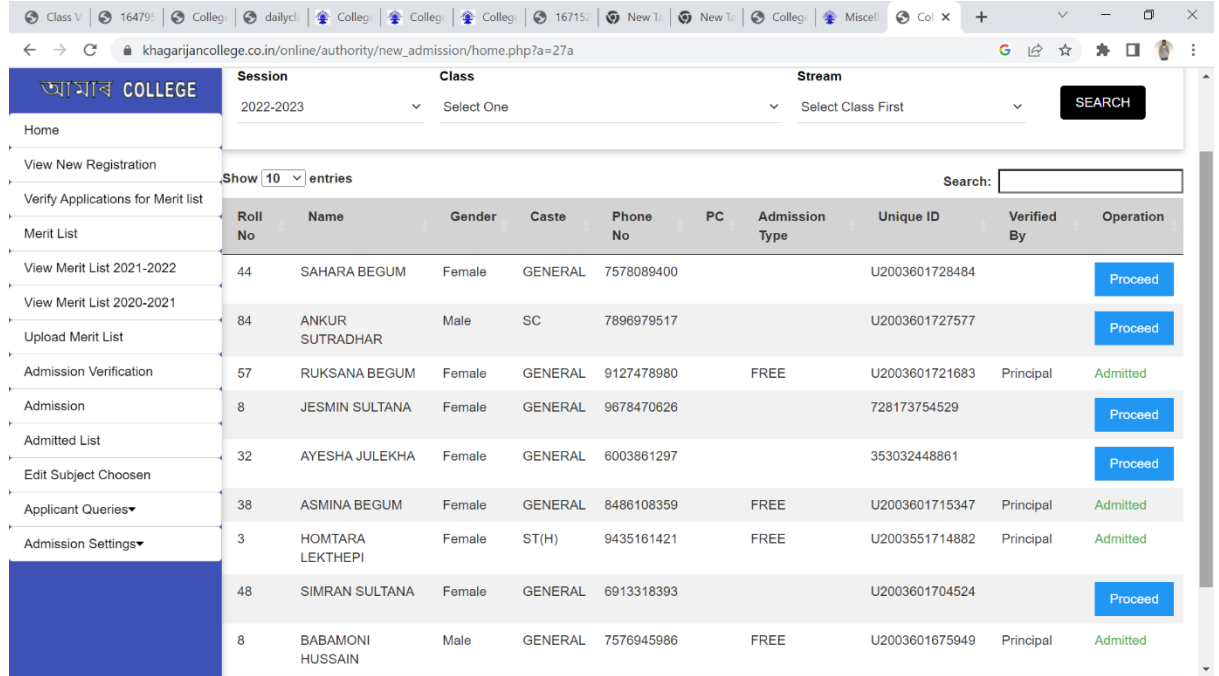

#### **Figure 24: Admission Portal**

 $\begin{array}{l|ccc} \text{\textcircled{0}} & \text{class} \lor \end{array} \begin{array}{l|ccc} \text{ \textcircled{0}} & \text{16479:} & \text{ \textcircled{0}} & \text{Colleg.} \end{array} \begin{array}{l|ccc} \text{ \textcircled{4}} & \text{4649:} & \text{ \textcircled{4}} & \text{Colleg.} \end{array} \begin{array}{l|ccc} \text{ \textcircled{4}} & \text{Colleg.} & \text{ \textcircled{4}} & \text{Colleg.} & \text{ \textcircled{4}} & \text{Colleg.} \end{array} \begin{array}{l|$  $\Box$  $\times$  $\leftarrow$   $\rightarrow$   $\mathbb{C}$   $\bullet$  khagarijancollege.co.in/online/authority/new\_admission/home.php?a=1002a G H ☆ ★ 口 ●  $\ddot{\ddot{\cdot}}$ tuOno I আমাৰ COLLEGE **Admission** Home View New Registration **Class Session Stream SEARCH** 2022-2023  $\checkmark$ Select One Select Class First Verify Applications for Merit list  $\checkmark$ Merit List View Merit List 2021-2022 View Merit List 2020-2021 Gender Father Name Honours Roll **Name Phone No** Percentage Unique ID Amount  $No$ Upload Merit List ARIFA BEGUM 328 9365250138 Female BAREK ALI U2003601614721 Admission Verification AMOR TOKBI 9101239816 Male **RENSING TOKBI** U2003551638148 292 5130 Admission **JAHANGIR ALOM** MAFIZ UDDIN POL.SCIENCE 283 6001147881 Male U2003601361406 5250 Admitted List MAHMUDA BEGUM 260 6000490361 Female NUR MOHMOD U2003601656608 500 Edit Subject Choosen 259 SAMIM AHMED 8638337872 Male ABDULMOJID U2003601649711 500 Applicant Queries **CHOWDHURY** Admission Settings 258 RUMA BEGUM 7002194704 Female NAZRUL HOUQUE U2003601652084 5130 257 ARJUN CHOUHAN 9101534738 Male SANKAR CHOUHAN U2003601671302 5130 AFSANA BEGUM 256 9864517959 Female AKKAS ALI U2003601652144 5130 255 RIJU AHMED 9365092819 Male SAFAR ALI EDUCATION U2003601331996 500

**Figure 23: Admitted Students Lists**

| <b>O</b> Coll X | $\bigcirc$ 164 $\times$                                   |                               |               | ⊙ Coll x   ⊙ dail x   全 Coll x   全 Coll x   全 Coll x | $\bigcirc$ 167 $\times$<br>$\odot$ Nev $\times$<br>$\odot$ Nev $\times$ | $\bigcirc$ Coll $\times$ $\bigcirc$ Mis $\times$ + |                                  | σ<br>$\times$                                 |
|-----------------|-----------------------------------------------------------|-------------------------------|---------------|------------------------------------------------------|-------------------------------------------------------------------------|----------------------------------------------------|----------------------------------|-----------------------------------------------|
| $\rightarrow$   | C<br>A khaqarijancollege.co.in/online/discussion_view.php |                               |               |                                                      |                                                                         |                                                    |                                  | Ō<br>$\overrightarrow{P}$<br>☆<br>$\Box$<br>∗ |
|                 | <b>View Discussion</b><br><b>Completed Discussion</b>     |                               |               |                                                      |                                                                         | <b>Search Discussions Here</b>                     |                                  |                                               |
| SI<br><b>No</b> | <b>Teacher</b>                                            | <b>Class</b>                  | <b>Stream</b> | Title                                                | <b>Subject</b>                                                          | <b>Discussion</b><br><b>Date</b>                   | <b>Discussion</b><br><b>Time</b> | <b>Action</b>                                 |
| 1               | <b>AJANTA KHARGHARIA</b>                                  | <b>TDC 1ST</b><br><b>YEAR</b> | <b>ARTS</b>   | Development of<br><b>Education in India</b>          | Education in British India - The<br><b>Beginning</b>                    | 2021-08-06                                         | 7:00 pm                          | <b>COMMING SOON.</b>                          |
| $\overline{2}$  | <b>AJANTA KHARGHARIA</b>                                  | <b>TDC 1ST</b><br><b>YEAR</b> | <b>ARTS</b>   | <b>Principle of Education</b>                        | <b>Discussion about Exam</b>                                            | 2021-08-11                                         | $3:30$ pm                        | <b>JOIN</b>                                   |
| 3               | <b>AJANTA KHARGHARIA</b>                                  | <b>TDC 1ST</b><br><b>YEAR</b> | <b>ARTS</b>   | <b>Principle of Education</b>                        | <b>Discussion about Exam</b>                                            | 2021-08-11                                         | $3:35$ pm                        | <b>COMMING SOON.</b>                          |
| 4               |                                                           | TDC 2ND<br><b>YEAR</b>        | <b>ARTS</b>   | <b>ENG-HC-4026</b>                                   | <b>British Romantic Literature: The</b><br>Lamb and other poems         | 2021-08-17                                         | $3:00$ am                        | <b>COMMING SOON</b>                           |
| 5               | DR. JONARAM NATH                                          | TDC 3RD<br><b>YEAR</b>        | <b>ARTS</b>   | Major: 6.2 (গদ্য)                                    | শ্ৰীকৃষ্ণতত্ত্ব                                                         | 2021-08-17                                         | 6:45 pm                          | <b>JOIN</b>                                   |
| 6               | <b>RAYHANUL AHMED</b>                                     | TDC 3RD<br><b>YEAR</b>        | <b>ARTS</b>   | <b>Indian History</b>                                | <b>Sepoy Mutiny</b>                                                     | 2021-08-18                                         | 8:00 pm                          | <b>COMMING SOON.</b>                          |
| $\overline{7}$  | <b>JHARNA MORANG</b>                                      | TDC 3RD<br><b>YEAR</b>        | <b>ARTS</b>   | 6.2                                                  | <b>Remedial class</b>                                                   | 2021-08-24                                         | $9:09$ am                        | <b>JOIN</b>                                   |
| 8               | <b>UMME SALMA</b>                                         | <b>TDC 1ST</b><br><b>YEAR</b> | <b>ARTS</b>   | Introductory macro<br>economics                      | National income accounting                                              | 2021-09-03                                         | $7:15$ pm                        | <b>JOIN</b>                                   |
| 9               | <b>DHERAJ GHOSH</b>                                       | <b>TDC 1ST</b>                | <b>BCA</b>    | C progamming                                         | Array                                                                   | 2022-01-22                                         | $11:00$ am                       | <b>JOIN</b>                                   |

**Figure 26: Online Class Portal**

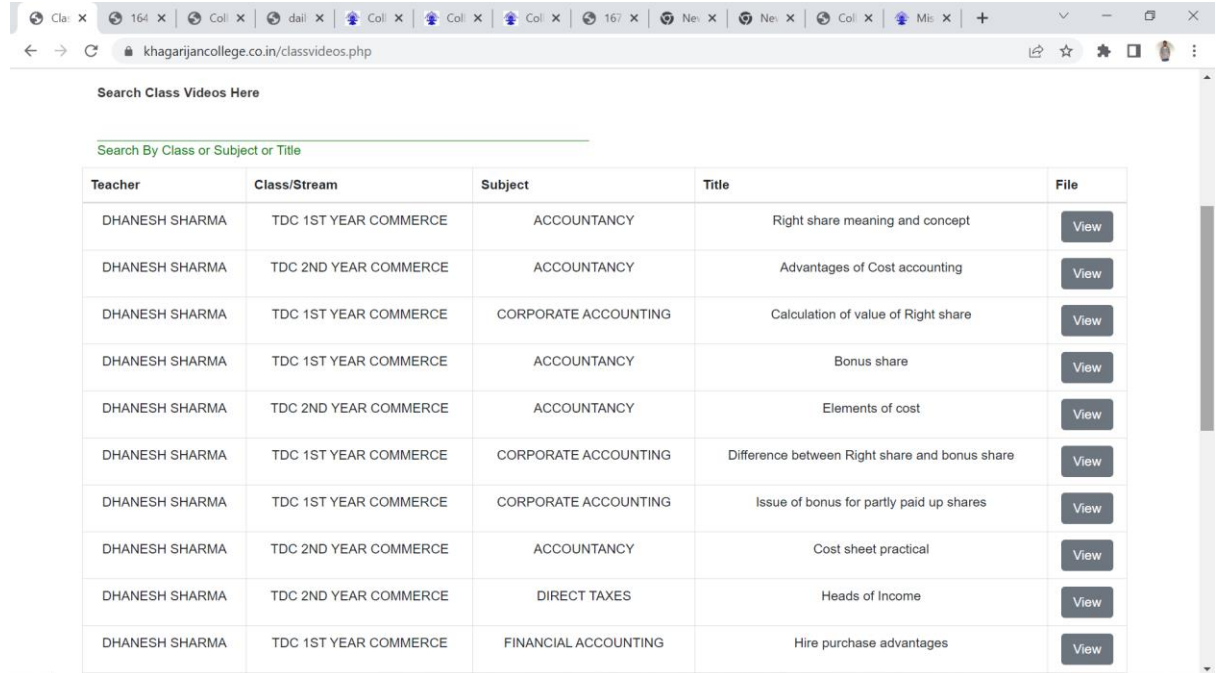

**Figure 25: Online Class Material management**

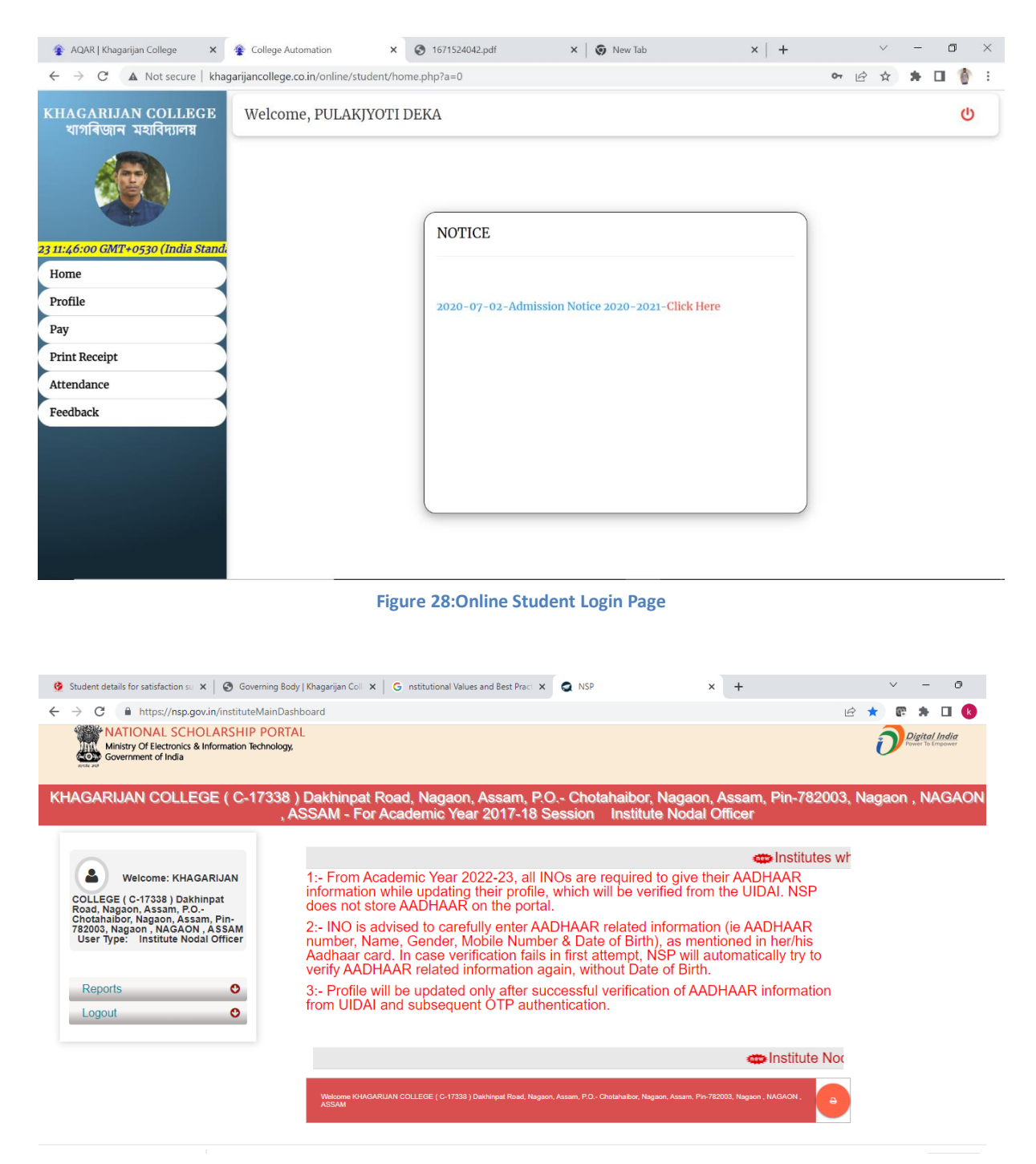

**Figure 27:NSP Portal for Scholarship**

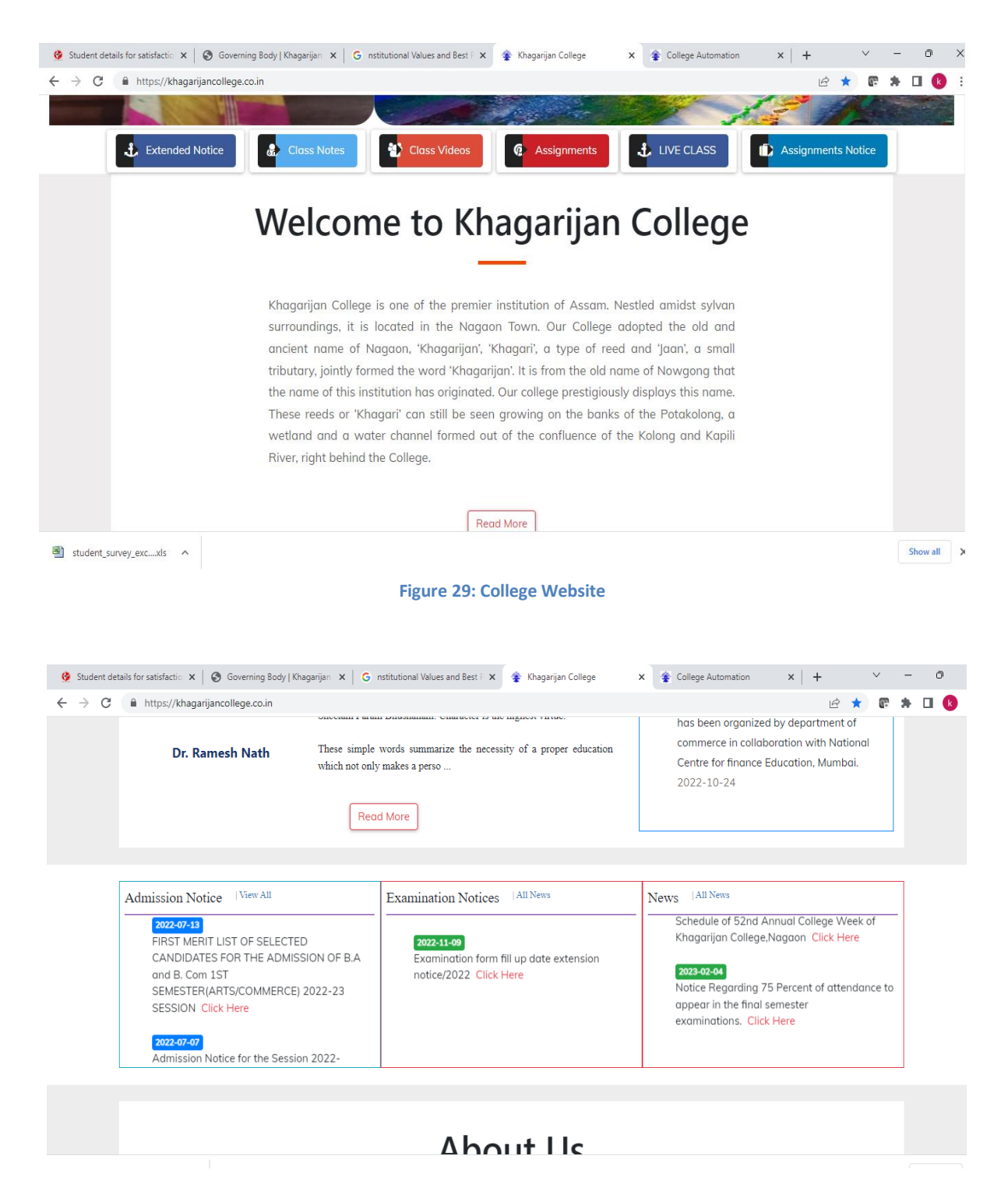

**Figure 30: Online Notice Page in College Website**

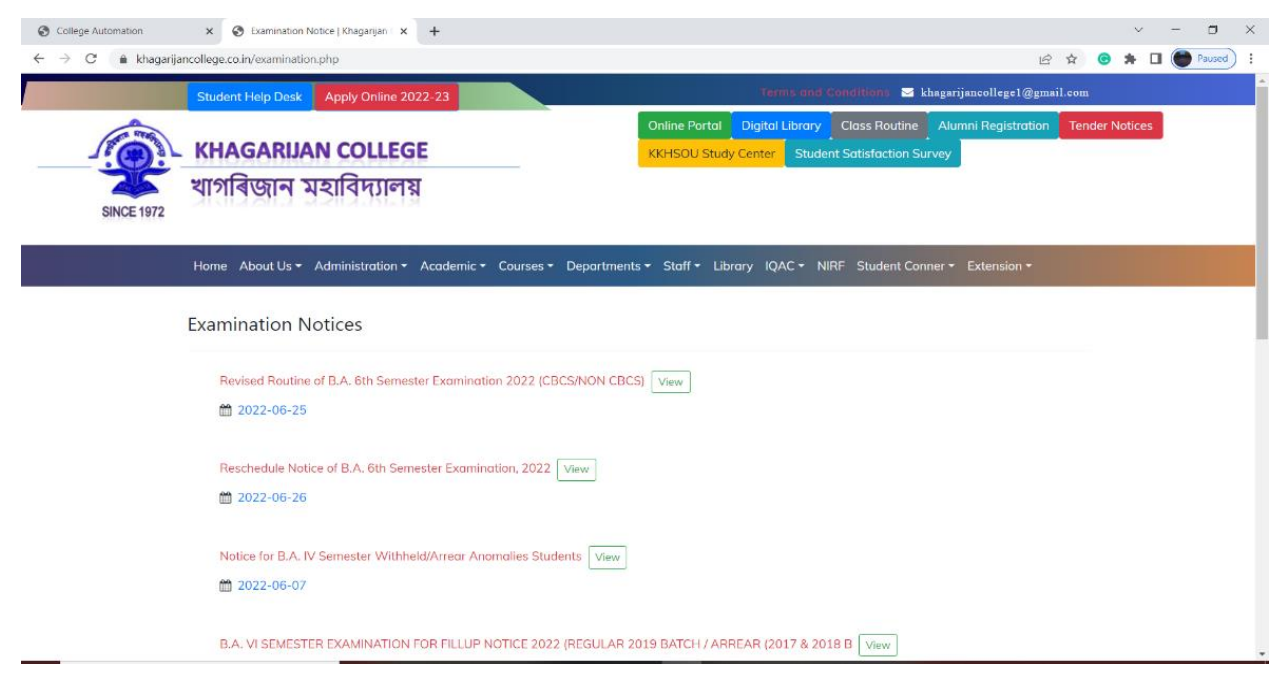

**Figure 32: Examination Notification Page**

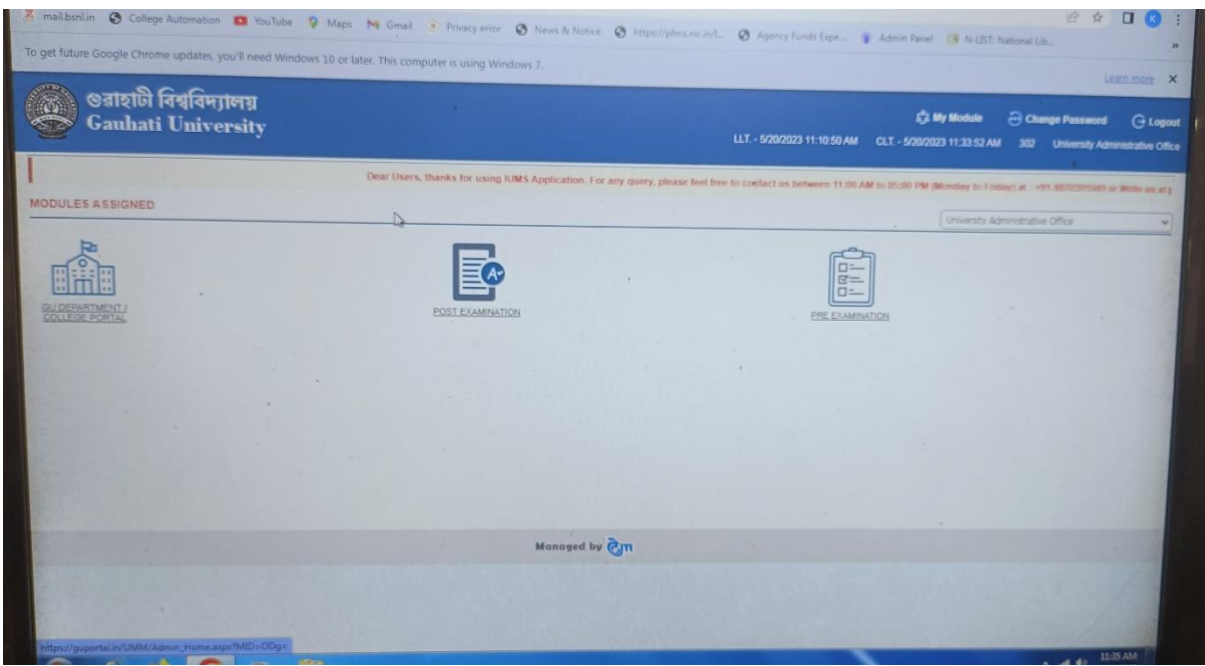

**Figure 31: College Login page in GU Portal**

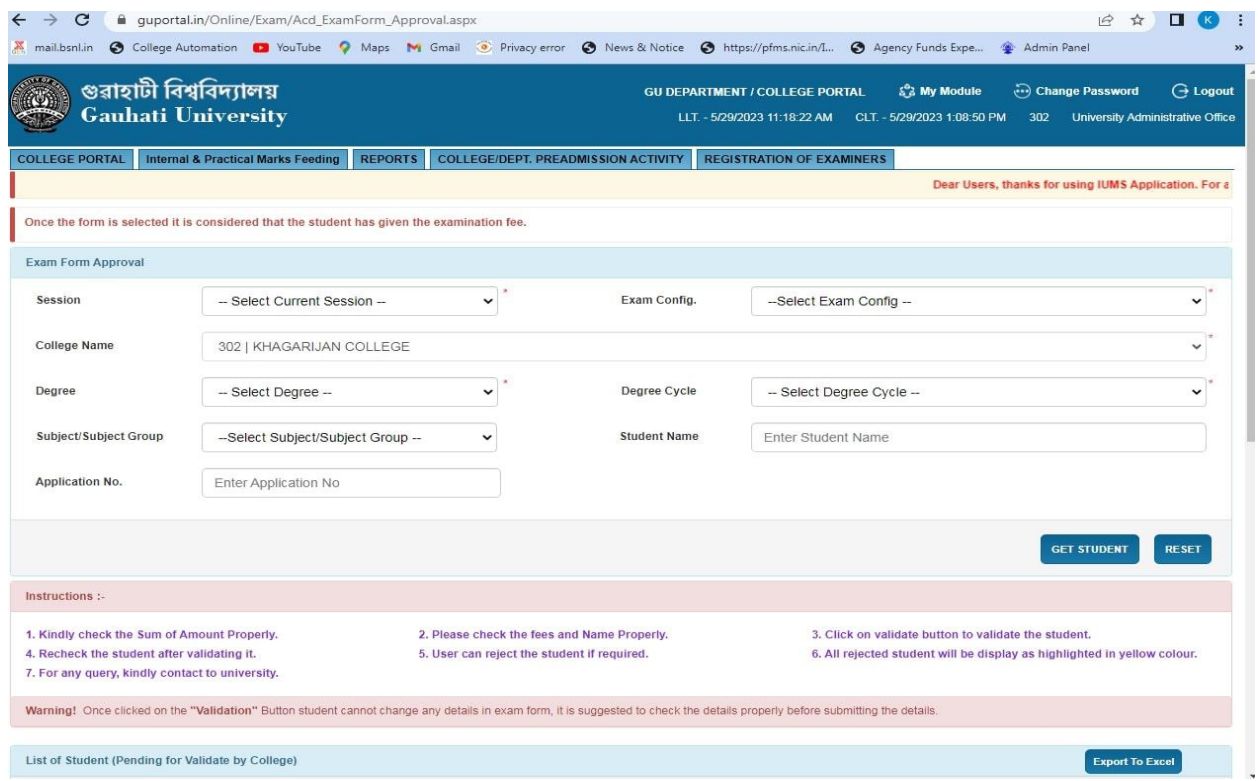

**Figure 34: Examination Form Fill up in GU Portal**

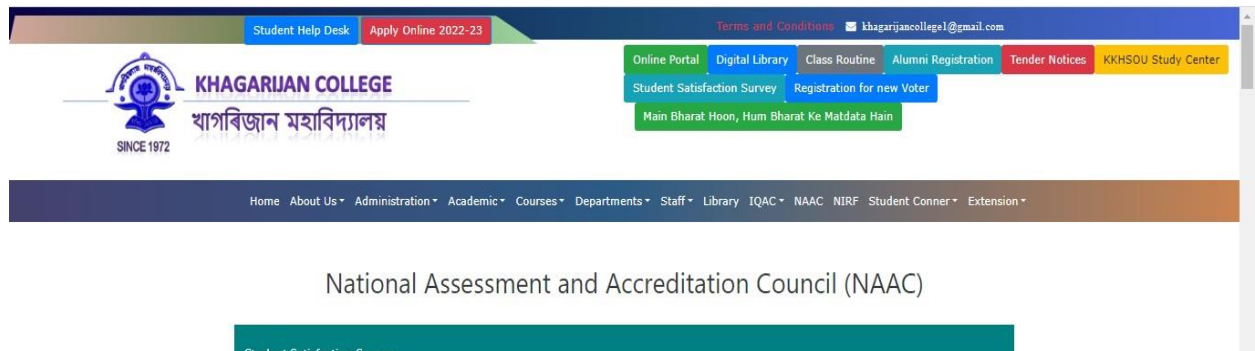

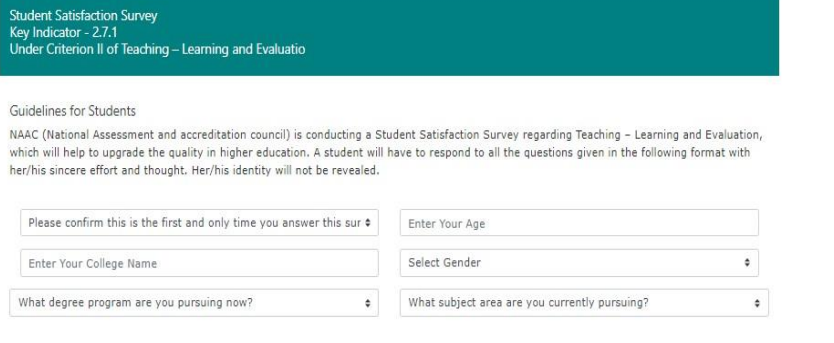

**Figure 33: Online Student satisfaction Survey attached in college website**

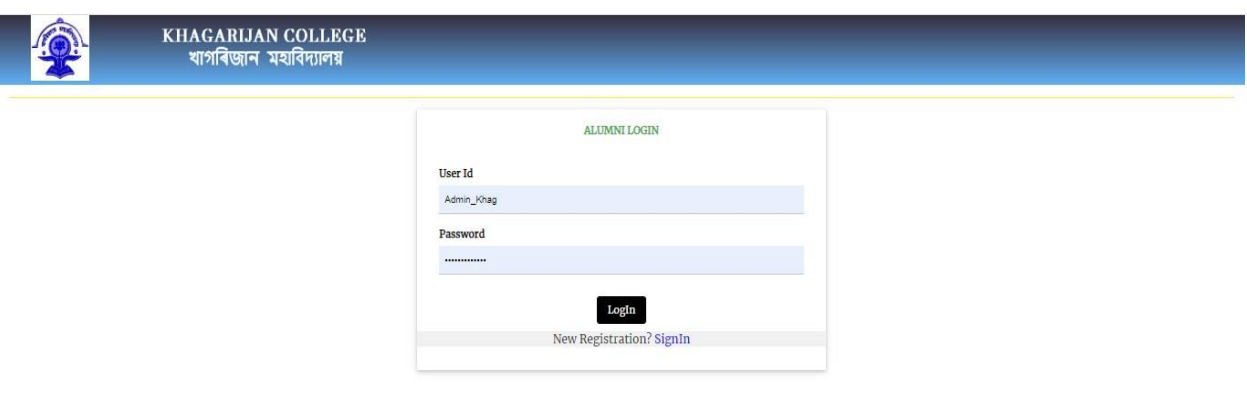

#### Powered by: S.S. Technologies

**Figure 36: Online Alumni Registration Page**

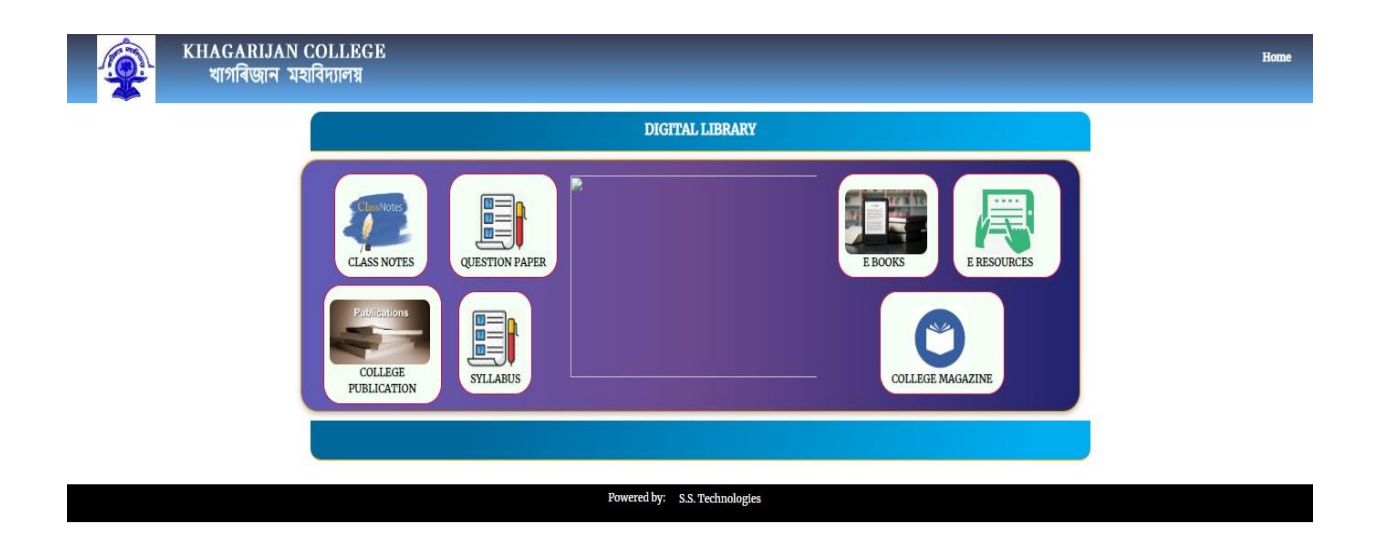

**Figure 35: Digital Library Portal in College website**

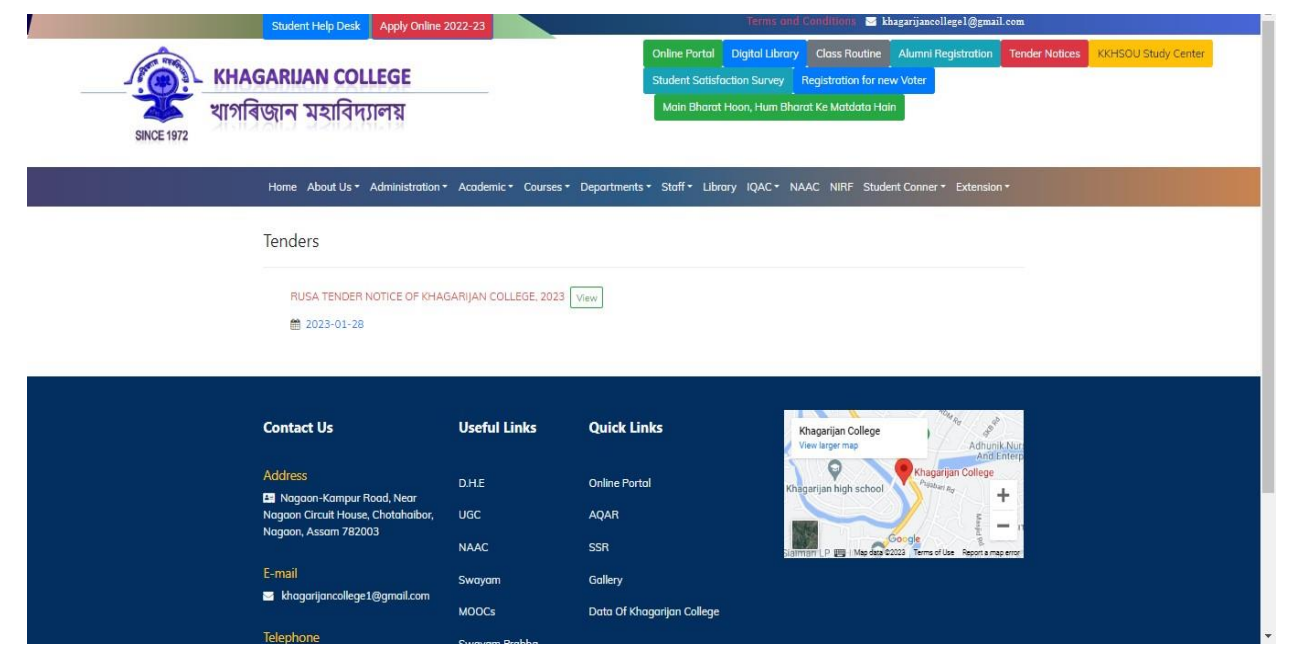

**Figure 38: Online Tendering page**

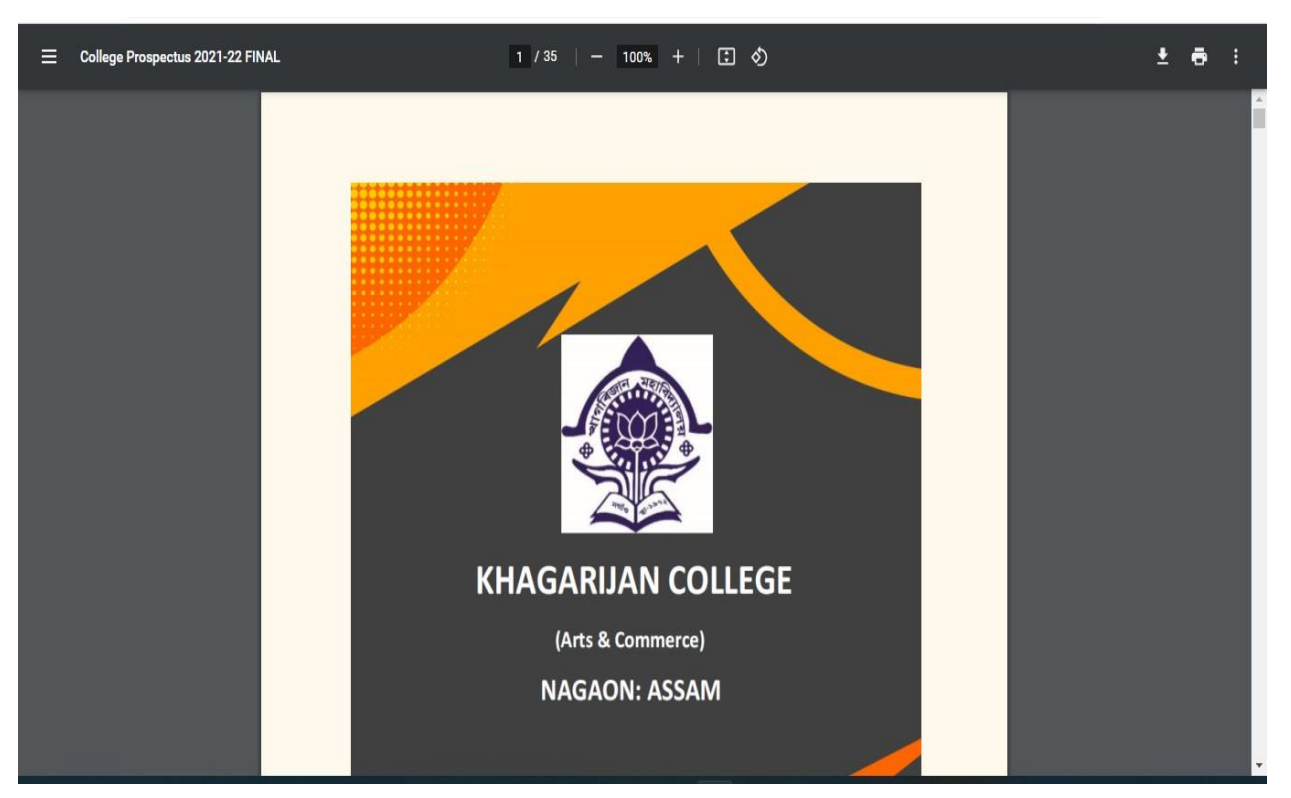

**Figure 37: Online Prospectus through College Website**

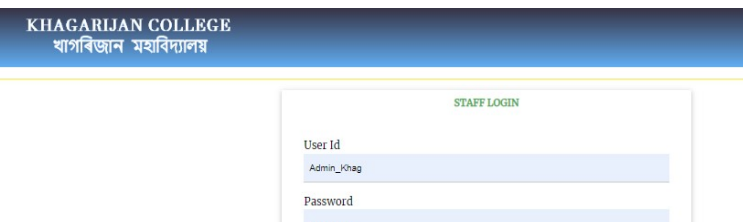

**SOP** 

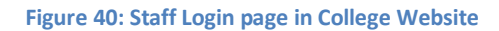

 $_{\rm LogIn}$ 

Home

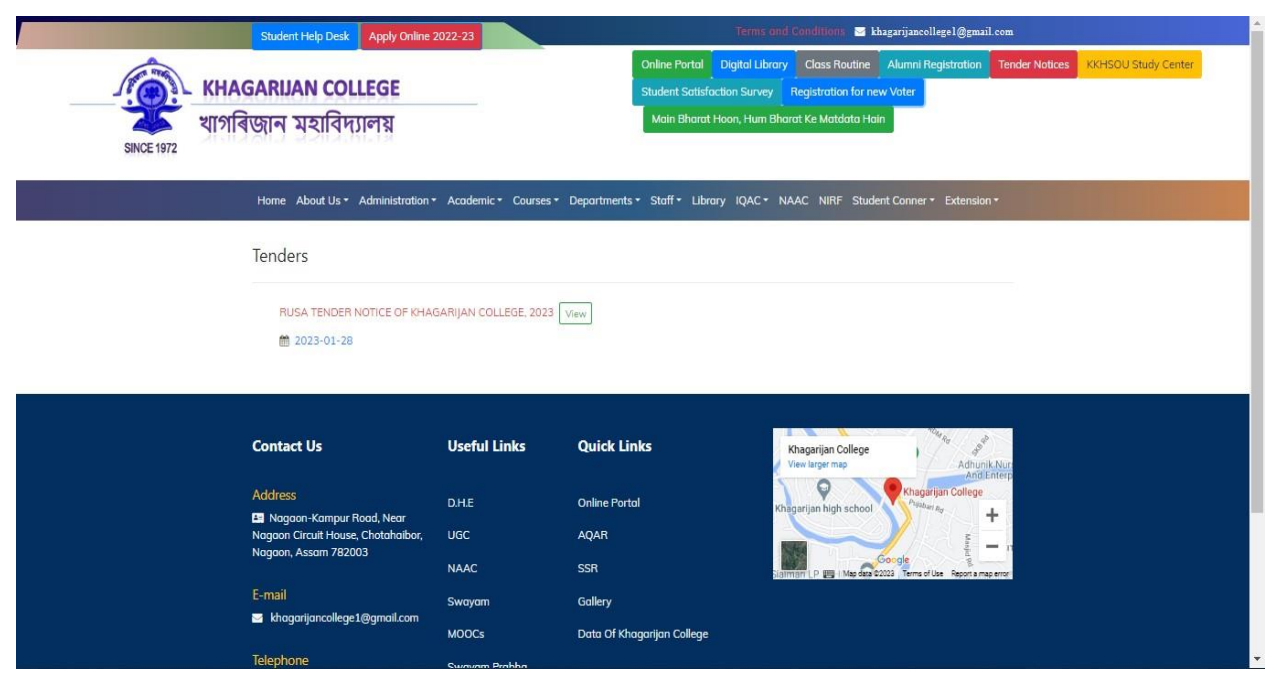

**Figure 39: New Voter Registration page in college Website**

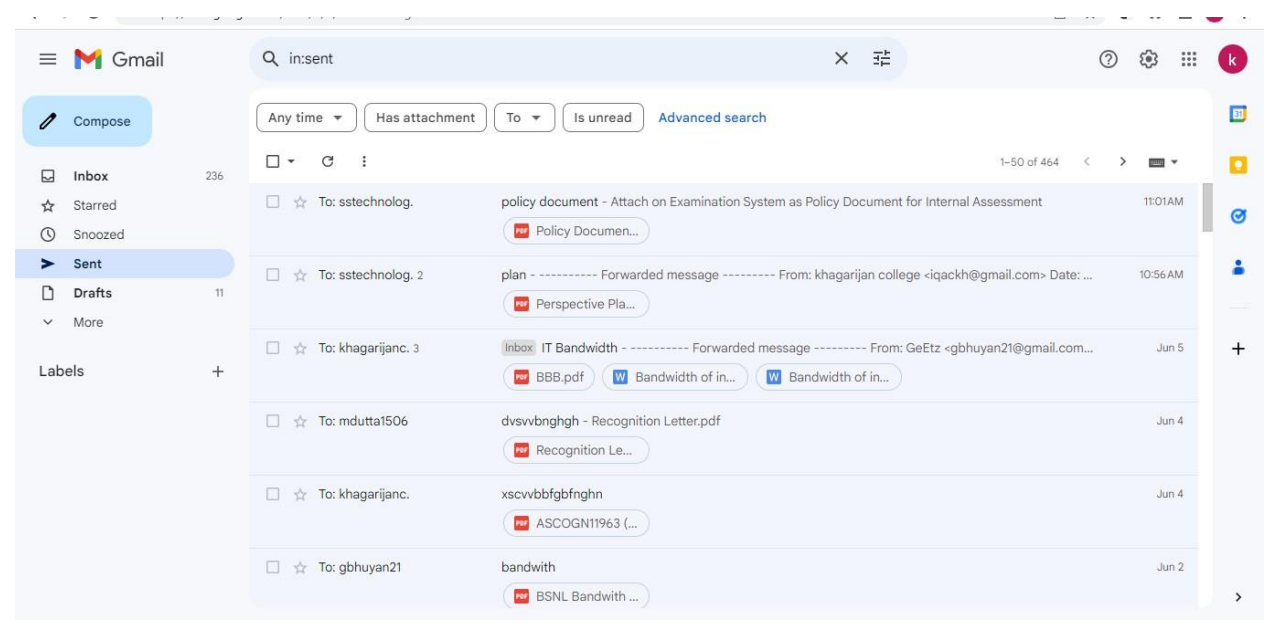

**Figure 41: IQAC Mail Page**